# Windows XP cheat sheet

# Windows logo shortcuts

These shortcuts involve using Windows key on your keyboard. They're usually globally available, meaning you may use them no matter what program is currently active.

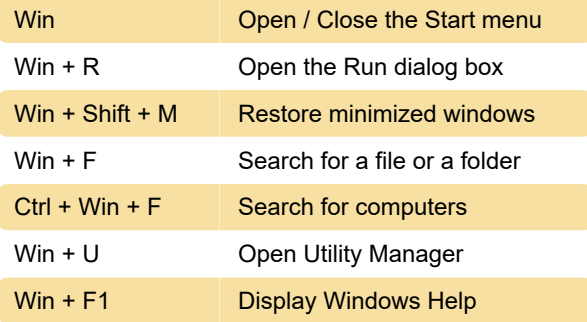

#### **General**

These shortcuts can be used when editing text or when working with any type of items. Windows XP and many programs support them.

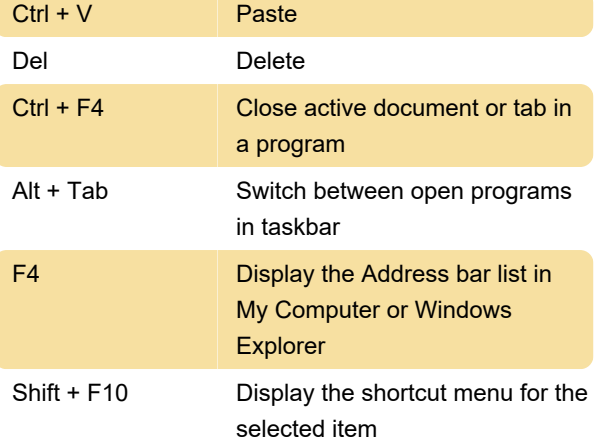

# Windows Explorer

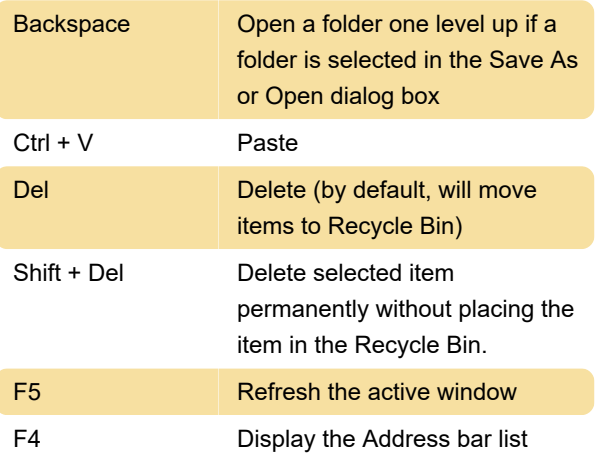

# **Accessibility**

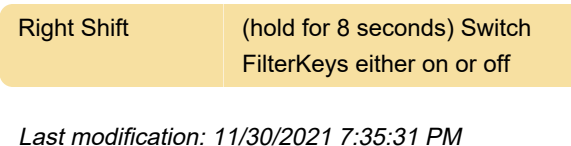

More information: [defkey.com/windows-xp](https://defkey.com/windows-xp-shortcuts?filter=basic)[shortcuts?filter=basic](https://defkey.com/windows-xp-shortcuts?filter=basic)

[Customize this PDF...](https://defkey.com/windows-xp-shortcuts?filter=basic?pdfOptions=true)